SAP ABAP table T5SPP {HR-SE: Information needed to be reported to Alecta}

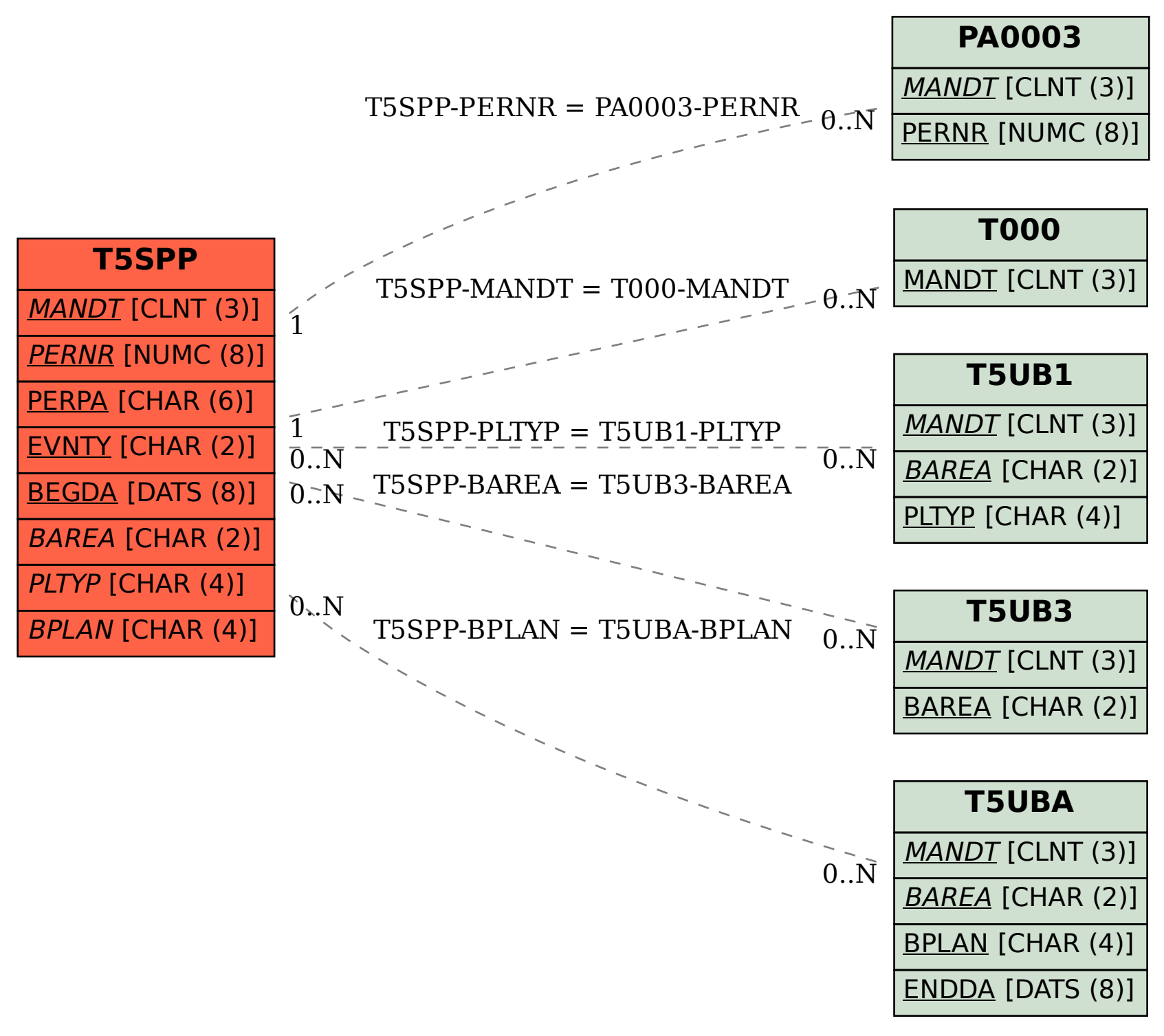